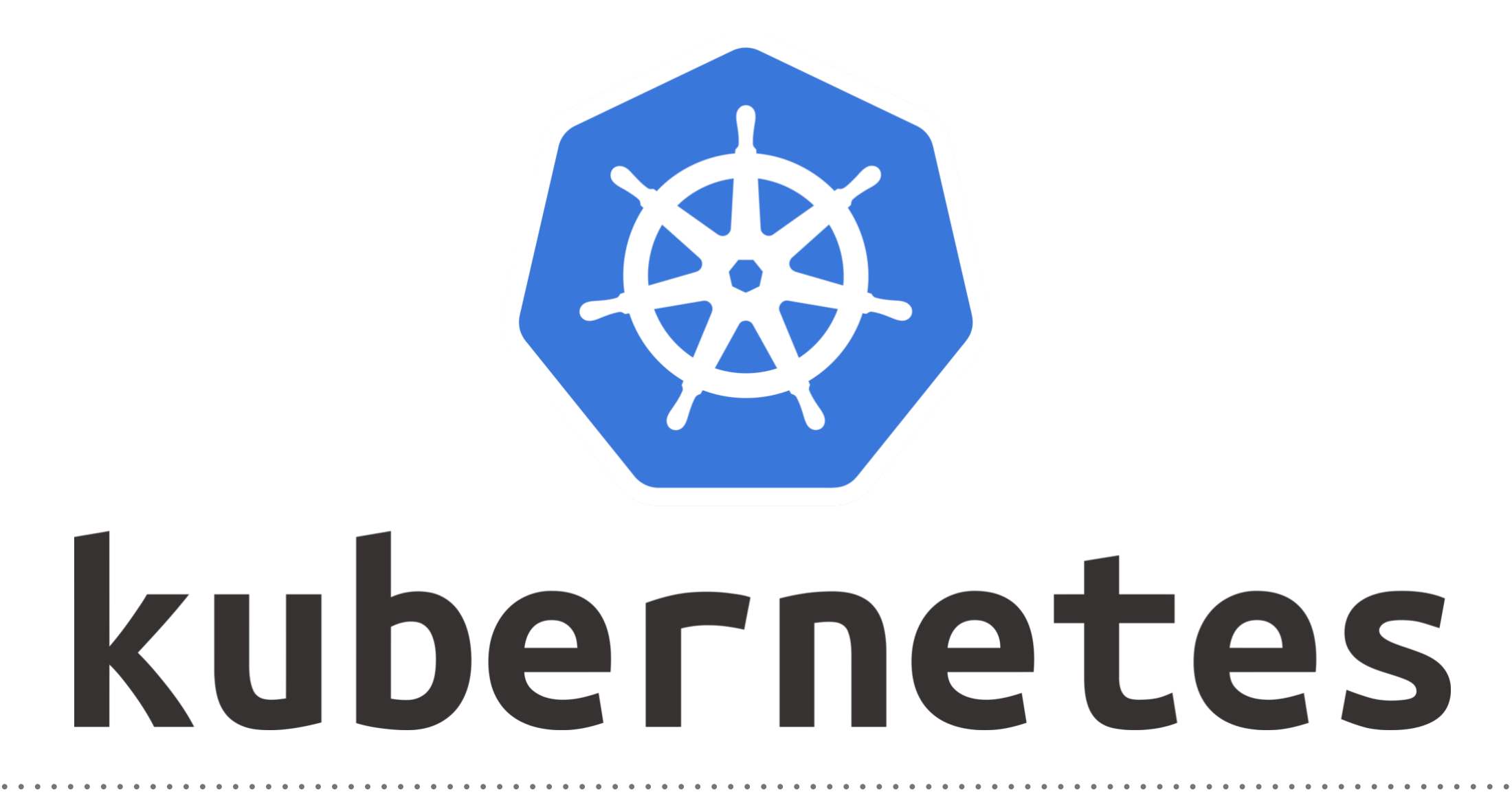

*Kubernetes: Node Maintenance*

- ➤ Kubernetes **Node Management** is a crucial part of a Kubernetes cluster.
- ➤ Kubernetes have **Node Controller** to manage the Nodes:
- ➤ Assign IP Space to Node, when a new Node is Launched
- ➤ Keeps the **Node List** Upto Date.
- ➤ Monitor the **Health of Node**.
- ➤ Delete the Unhealthy Nodes.
- ➤ Pods running on Unhealthy Nodes get rescheduled.
- ➤ When Add New Node, **Kube-let** will **self-register** it self on new Node.
- ➤ User can add new Nodes with any Cluster API Change.
- ➤ New Node will automatically creates with metadata, Labels.
- ➤ Steps to decommission Node.
- ➤ Drain Node without Shutdown, it will take down out of Cluster.

## *KUBERNETES : Administration*

- ➤ Get Node List: kubectl get nodes
- ➤ Get Pods Running on Nodes: kubectl get pods -o wide
- ➤ Drain Node Safely: kubectl drain [NODE\_HOSTNAME] --ignore-daemonsets
- ➤ Enable Node Again: kubectl uncordon [NODE\_HOSTNAME]

## *Will see you in Next Lecture…*

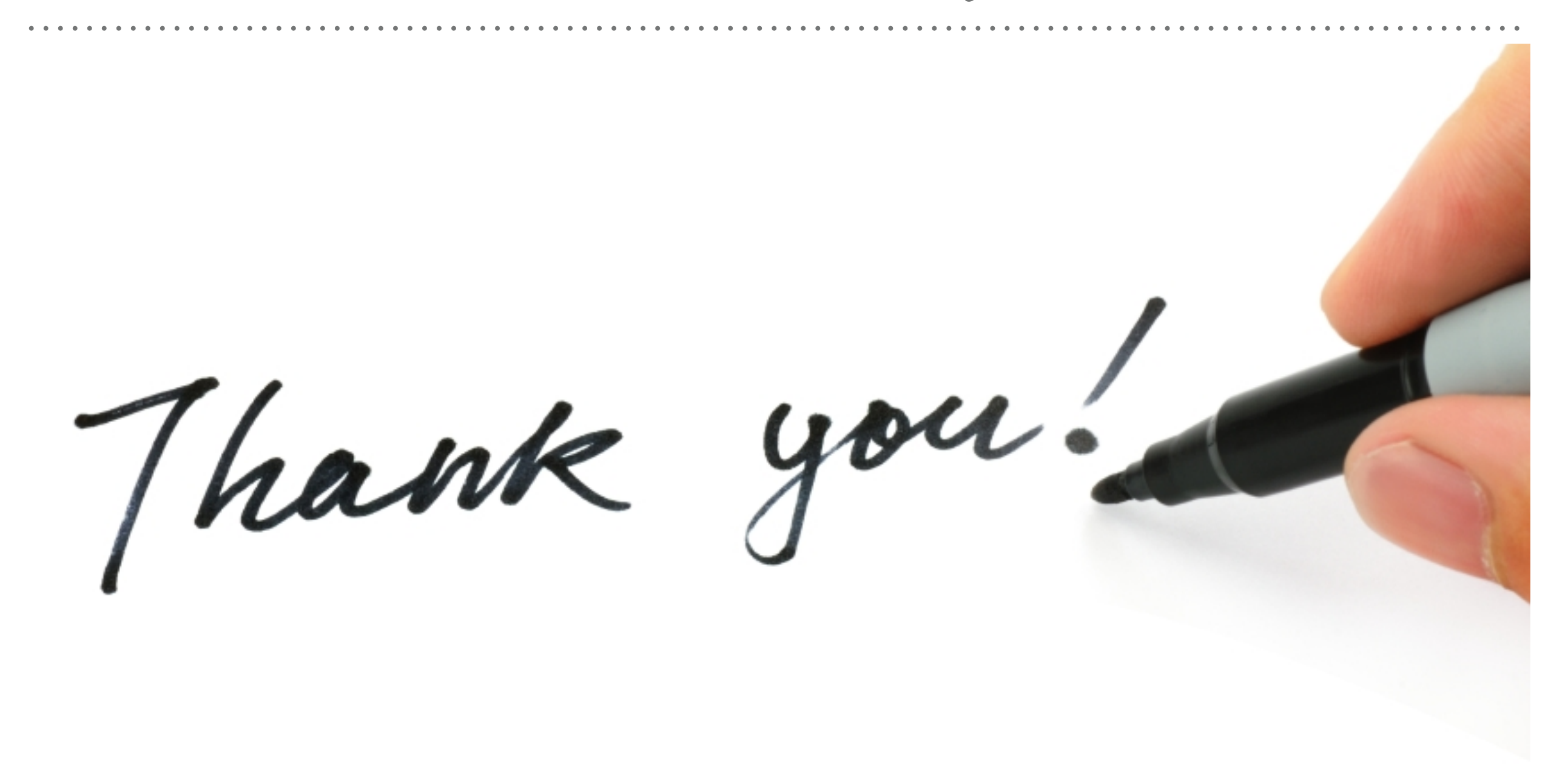

*See you in next lecture …*